## **Organizacja pracy zdalnej klas IV-VIII**

## **Klasa IVA**

## **Tygodniowy plan i forma zajęć:**

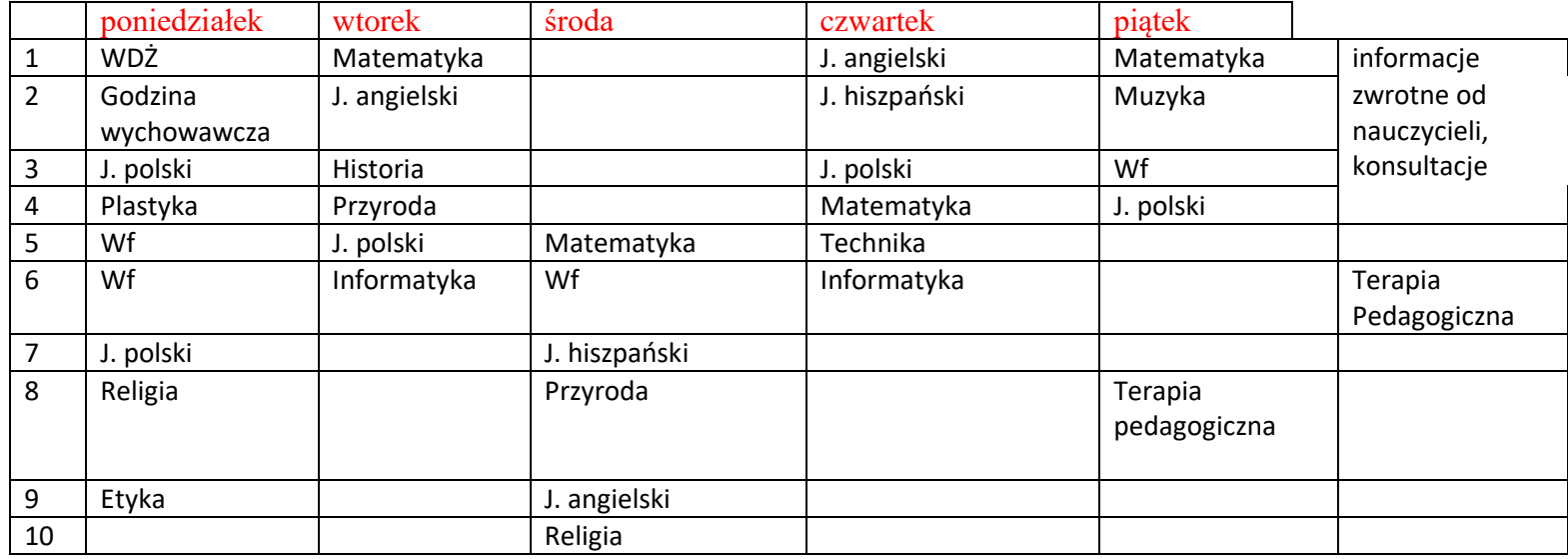

Zajęcia on-line na platformie

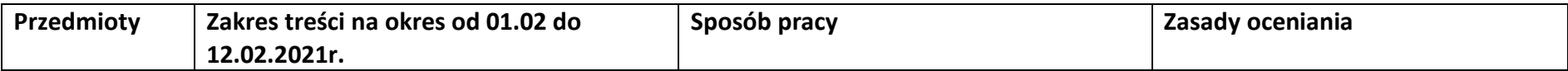

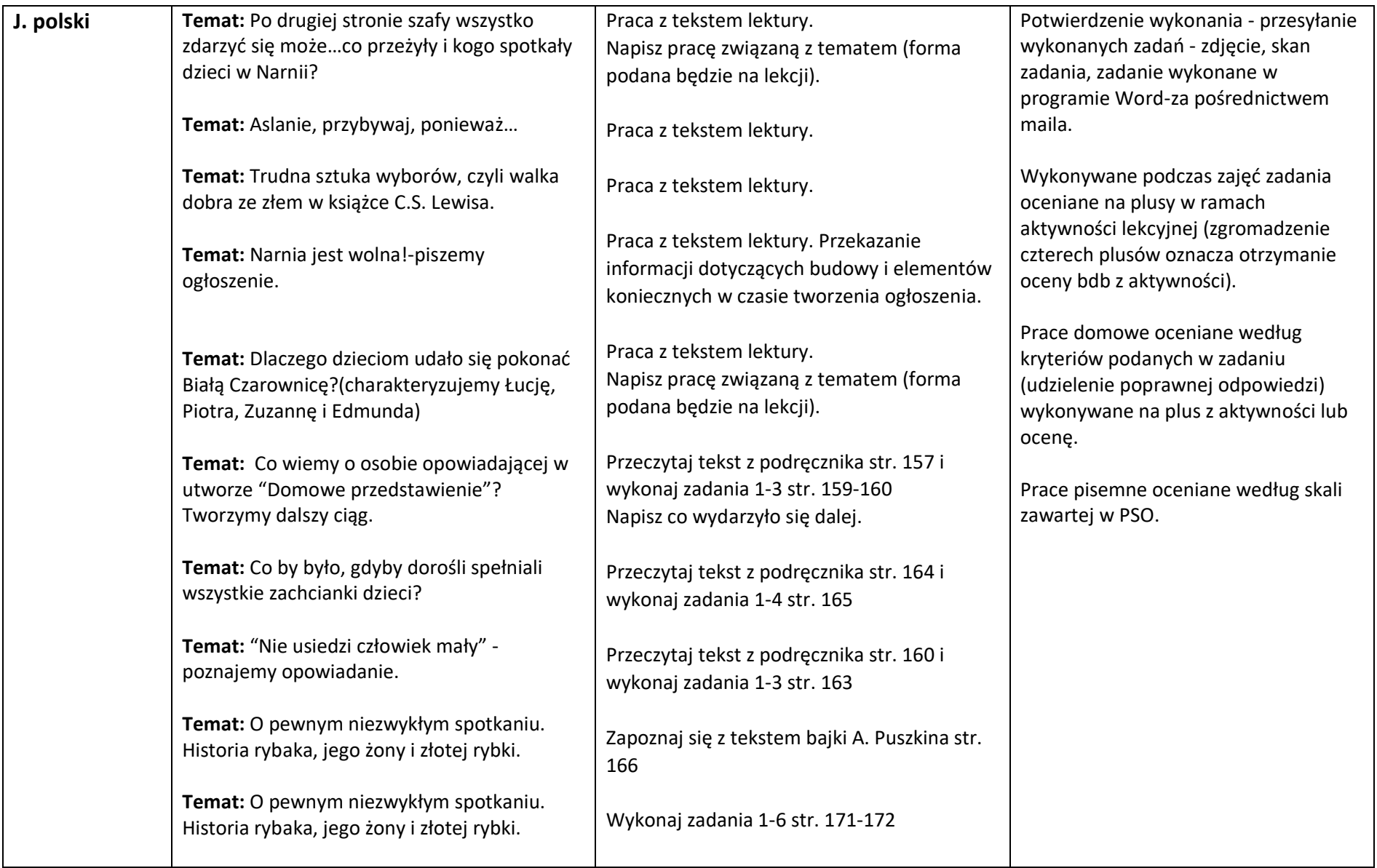

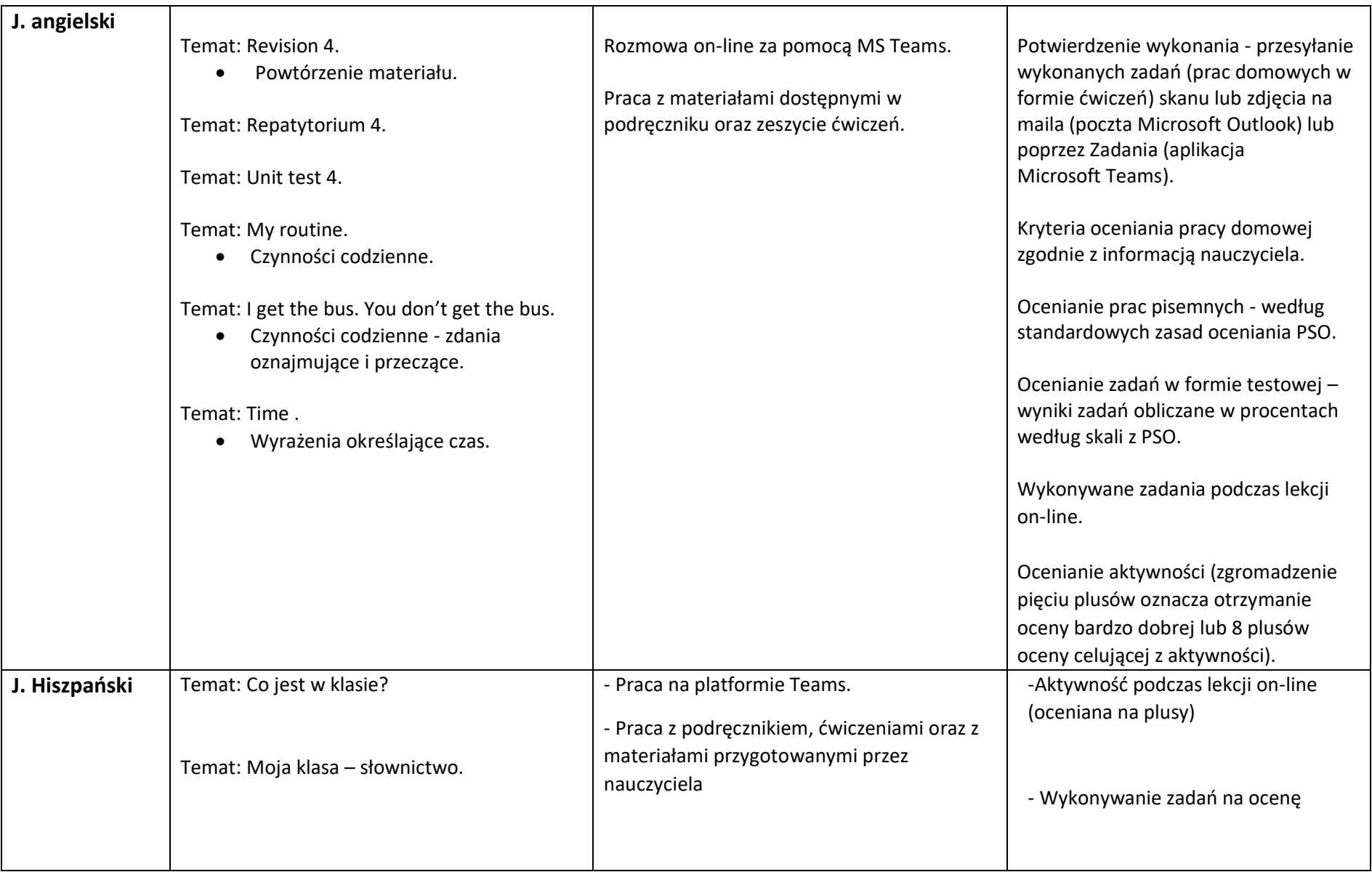

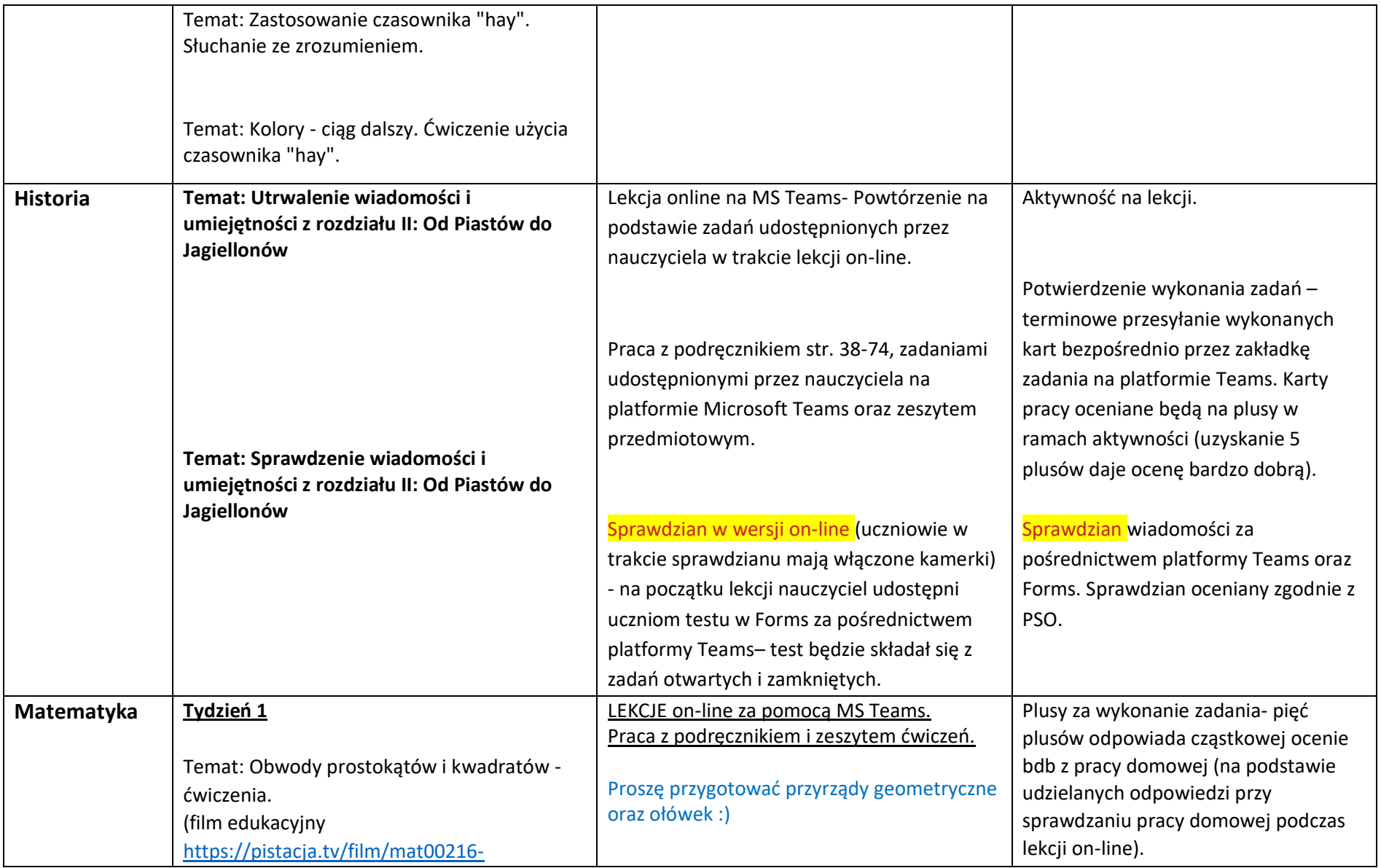

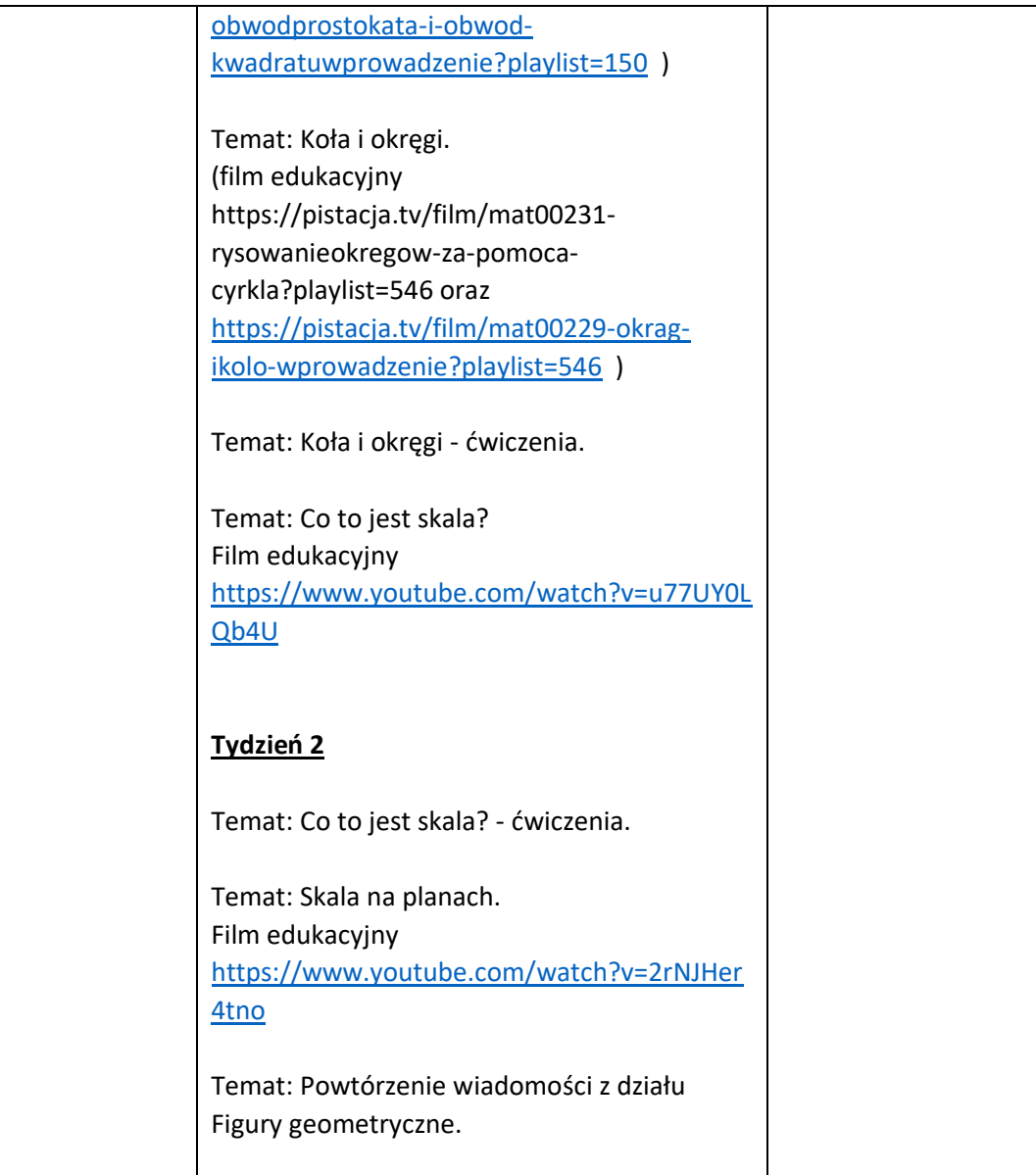

Ocena za kartkówkę, sprawdzian, poprawę (wg pso) na podstawie otrzymanego raportu (na Forms).

Wykonywane zadania podczas lekcji on-line oceniane na plusy w ramach aktywności lekcyjnej (zgromadzenie pięciu plusów oznacza otrzymanie oceny bdb z aktywności).

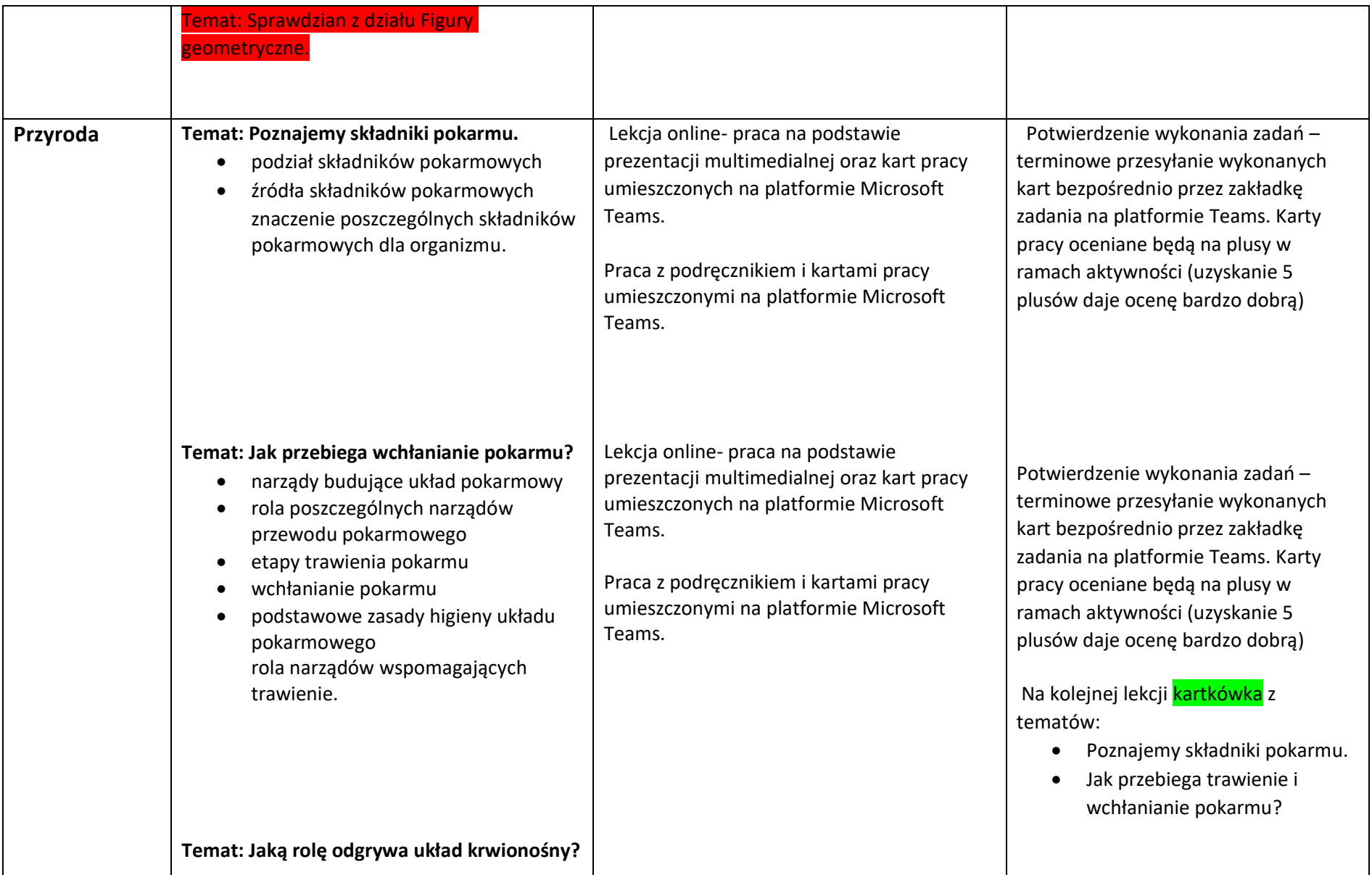

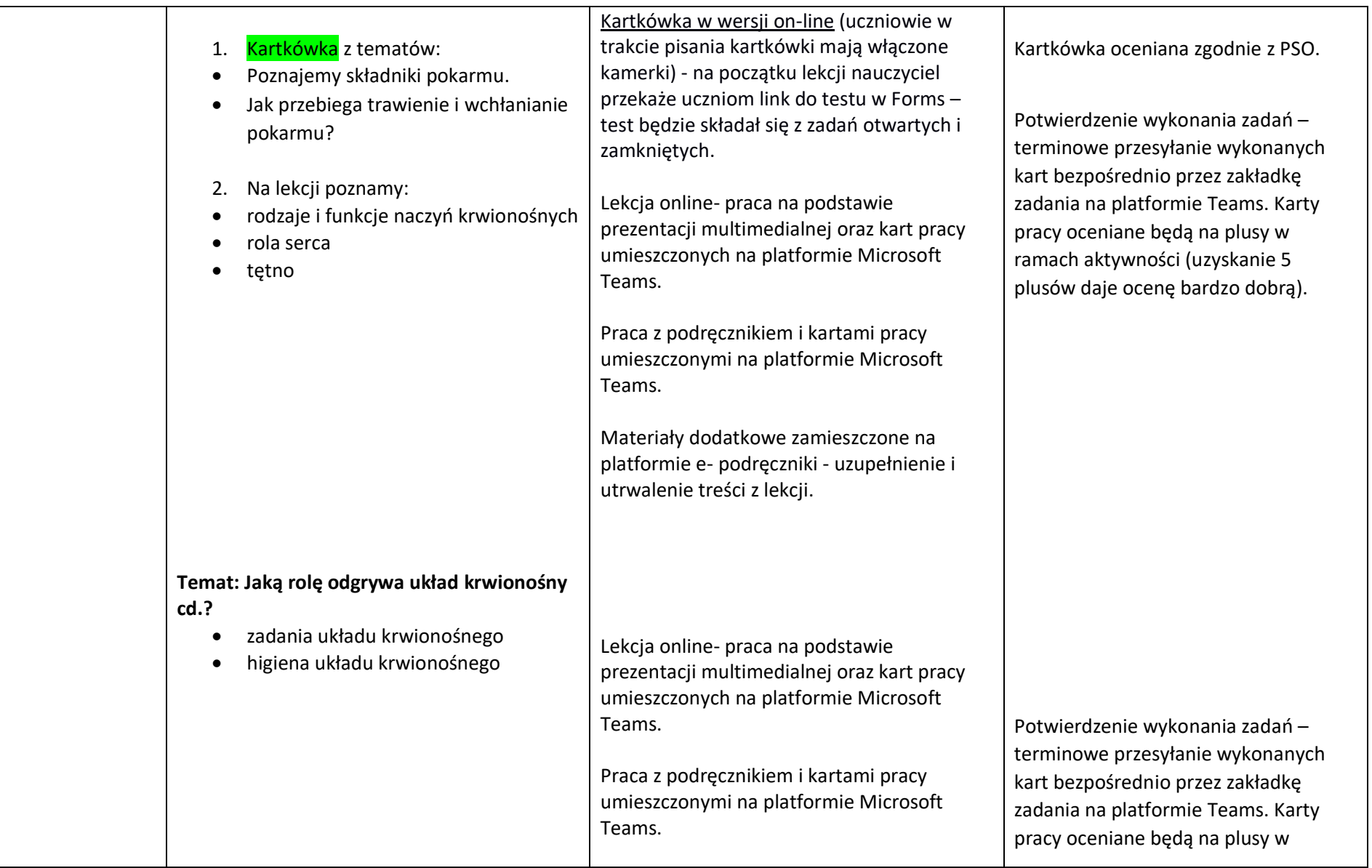

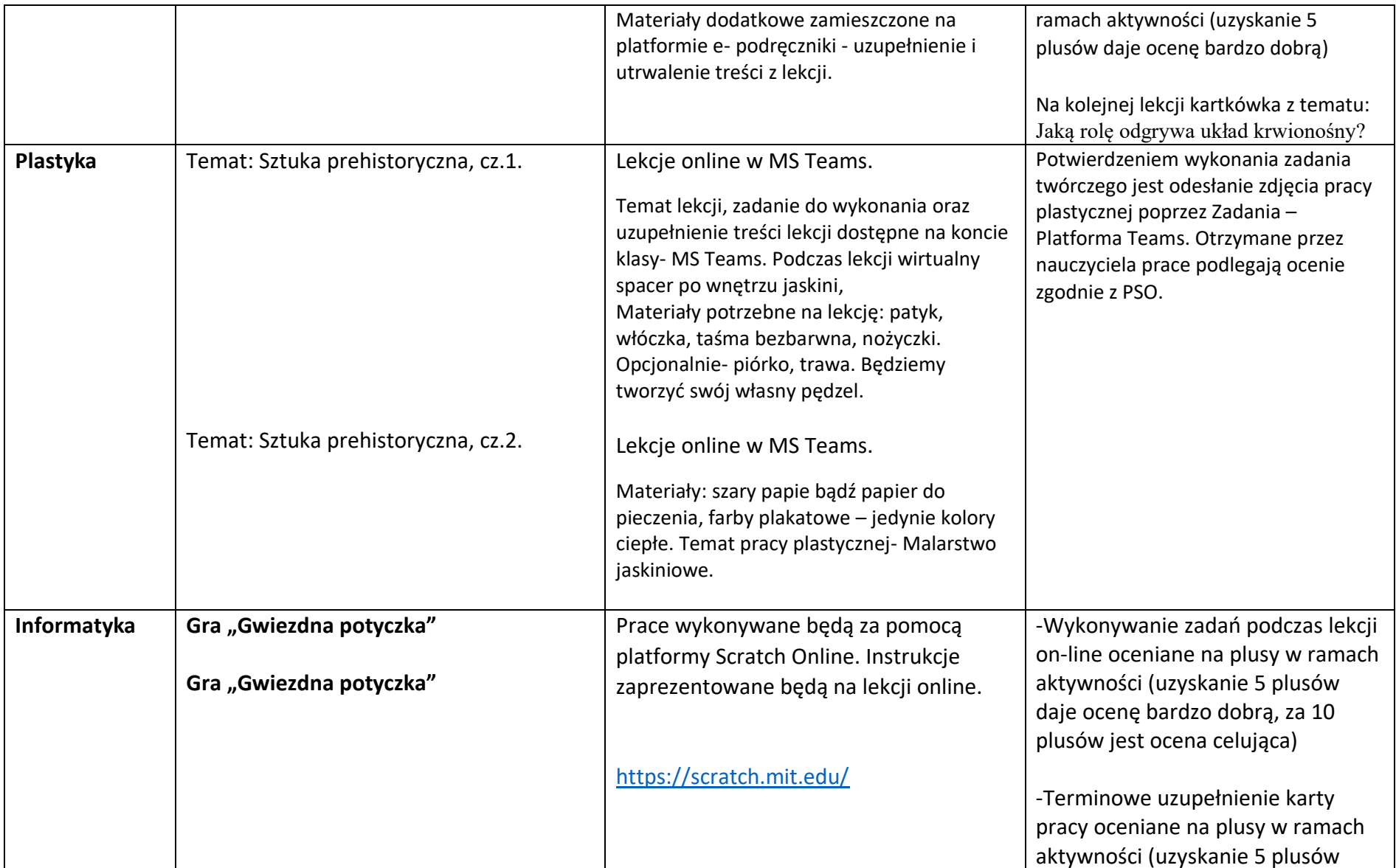

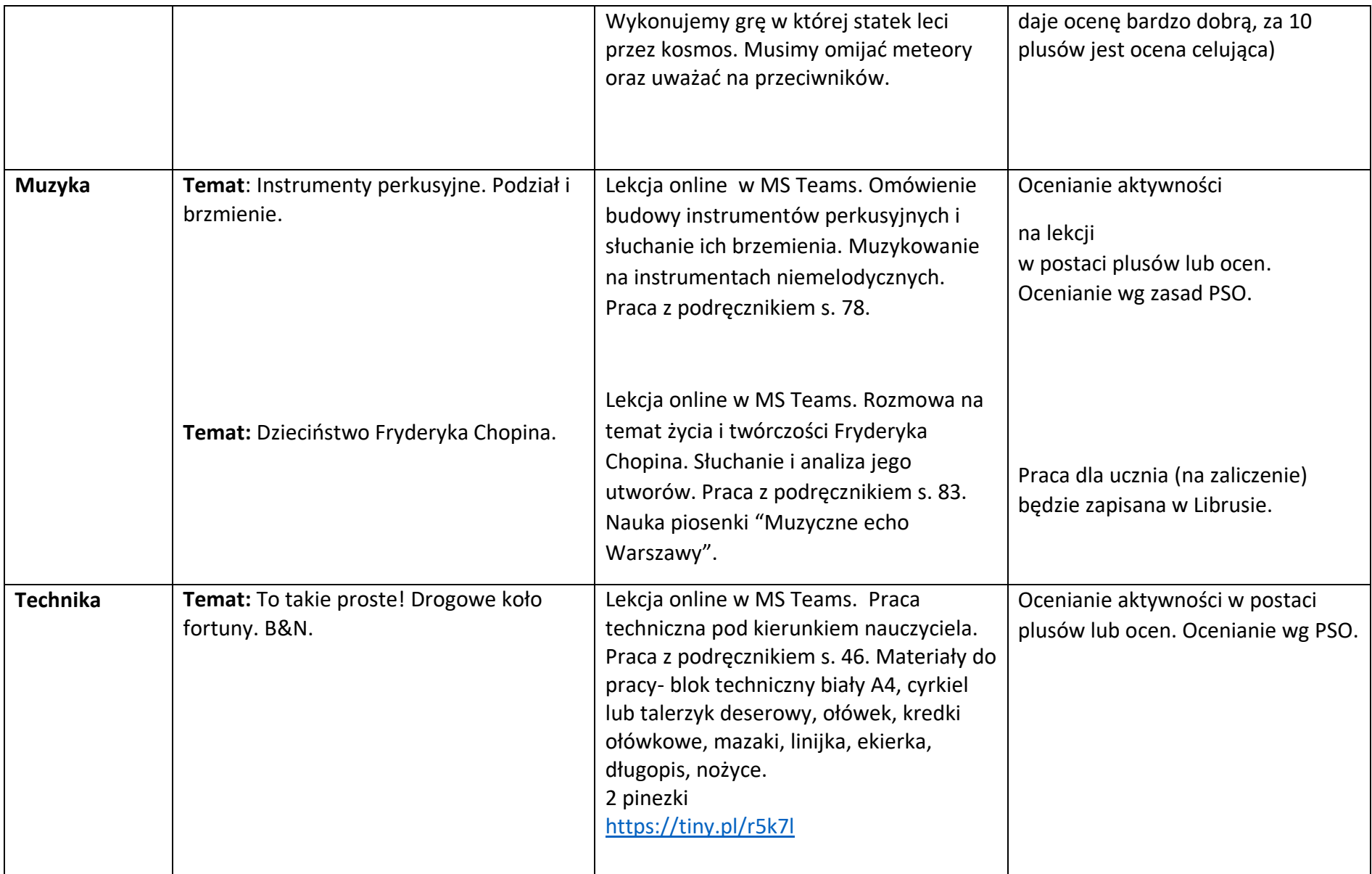

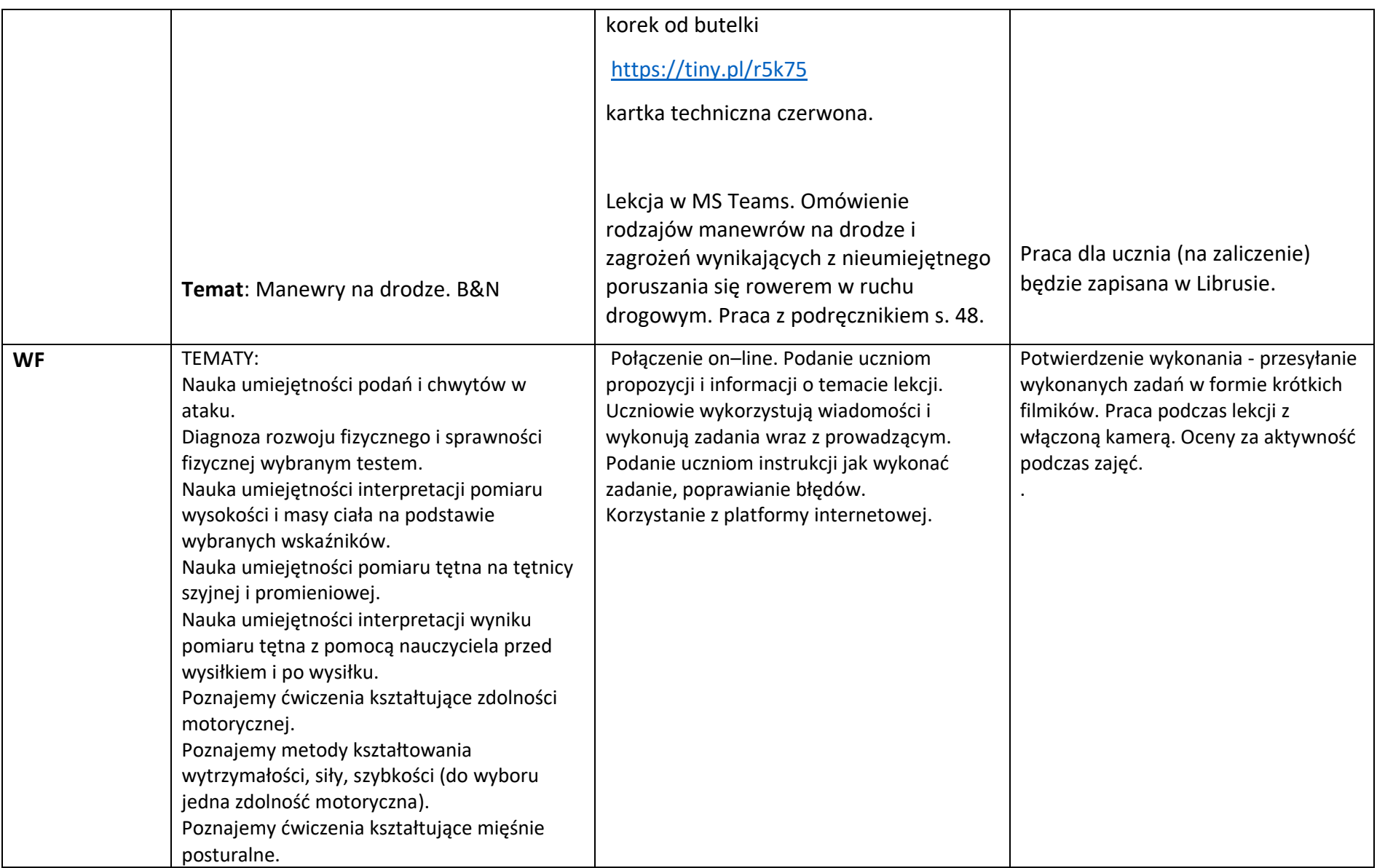

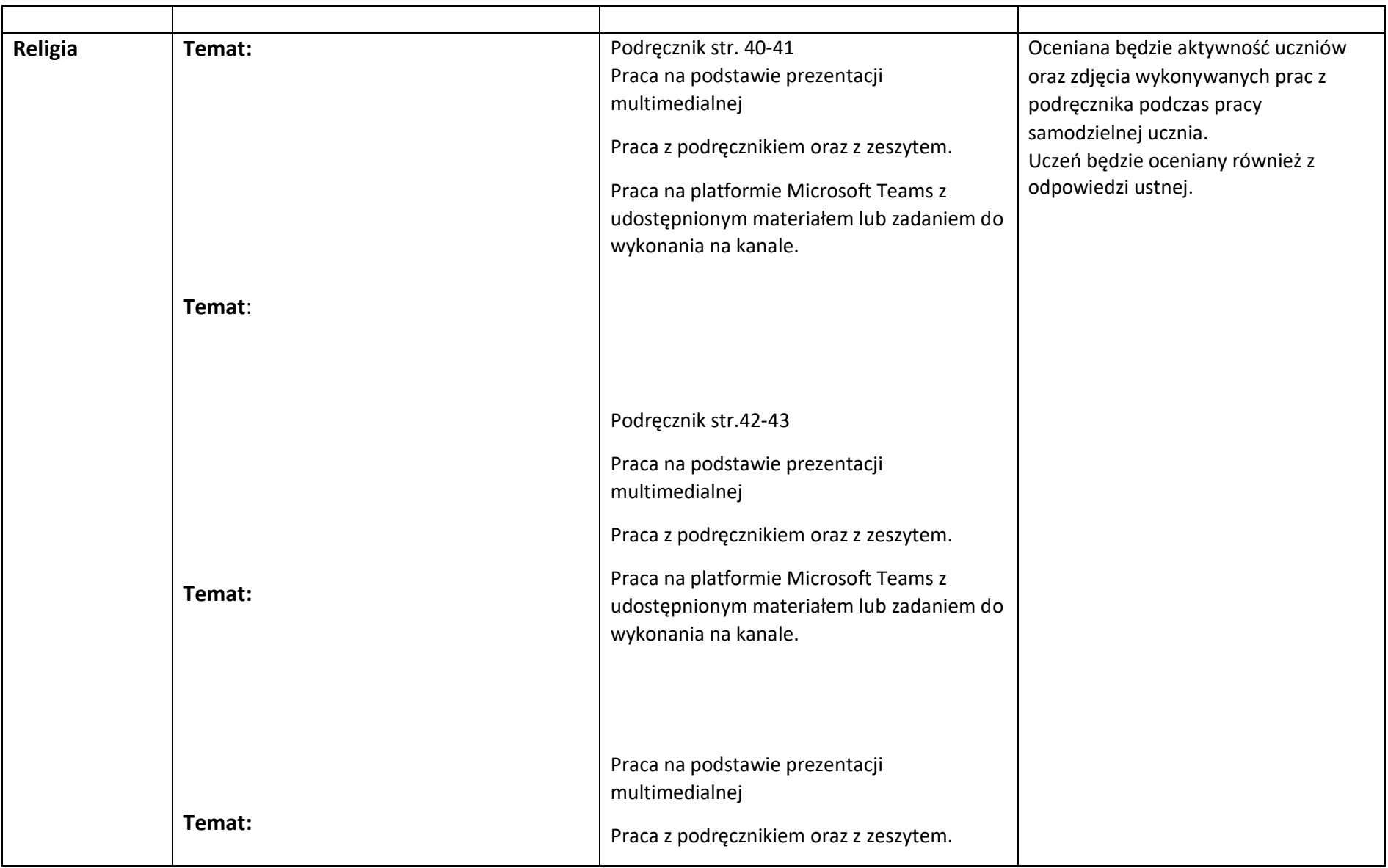

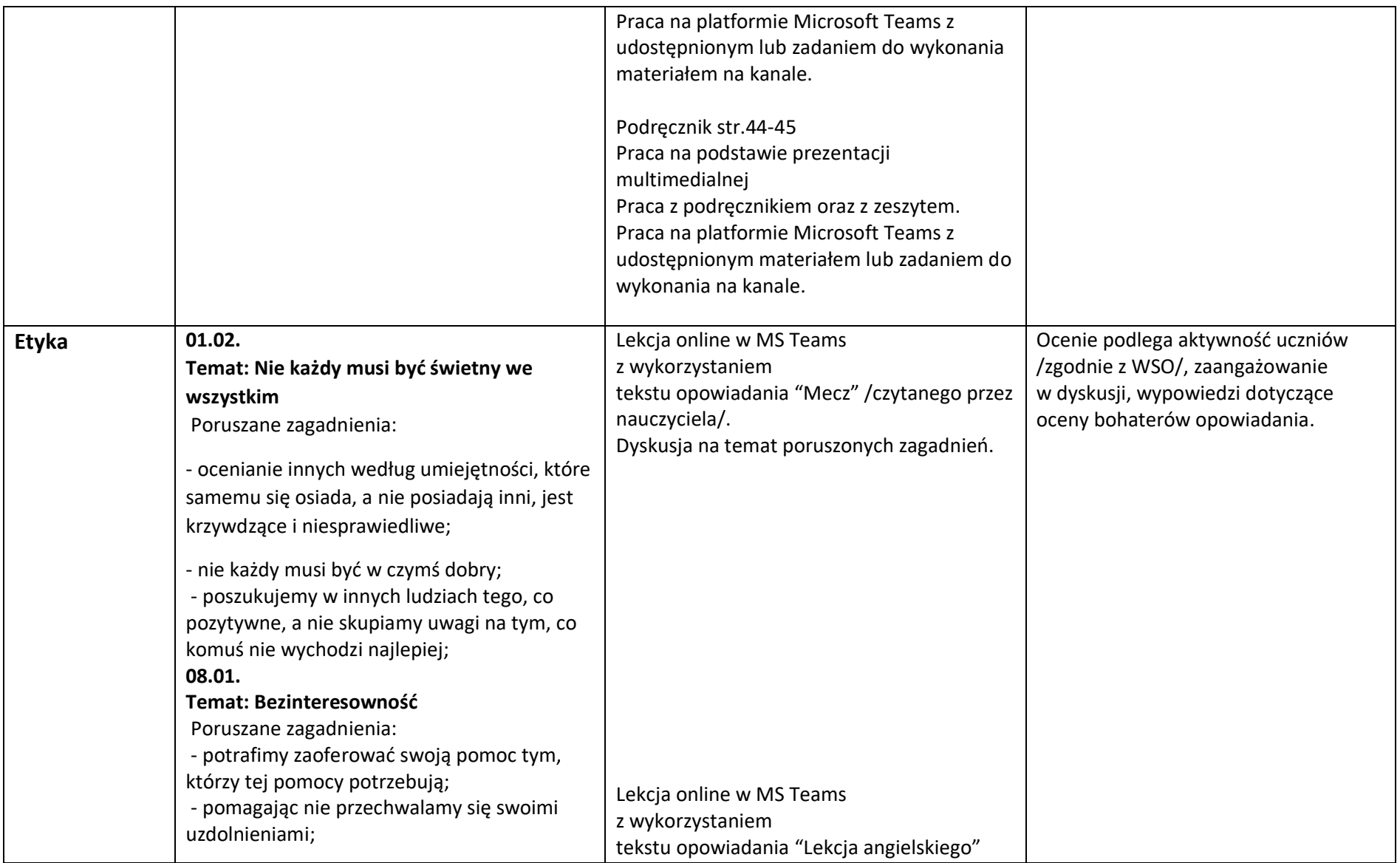

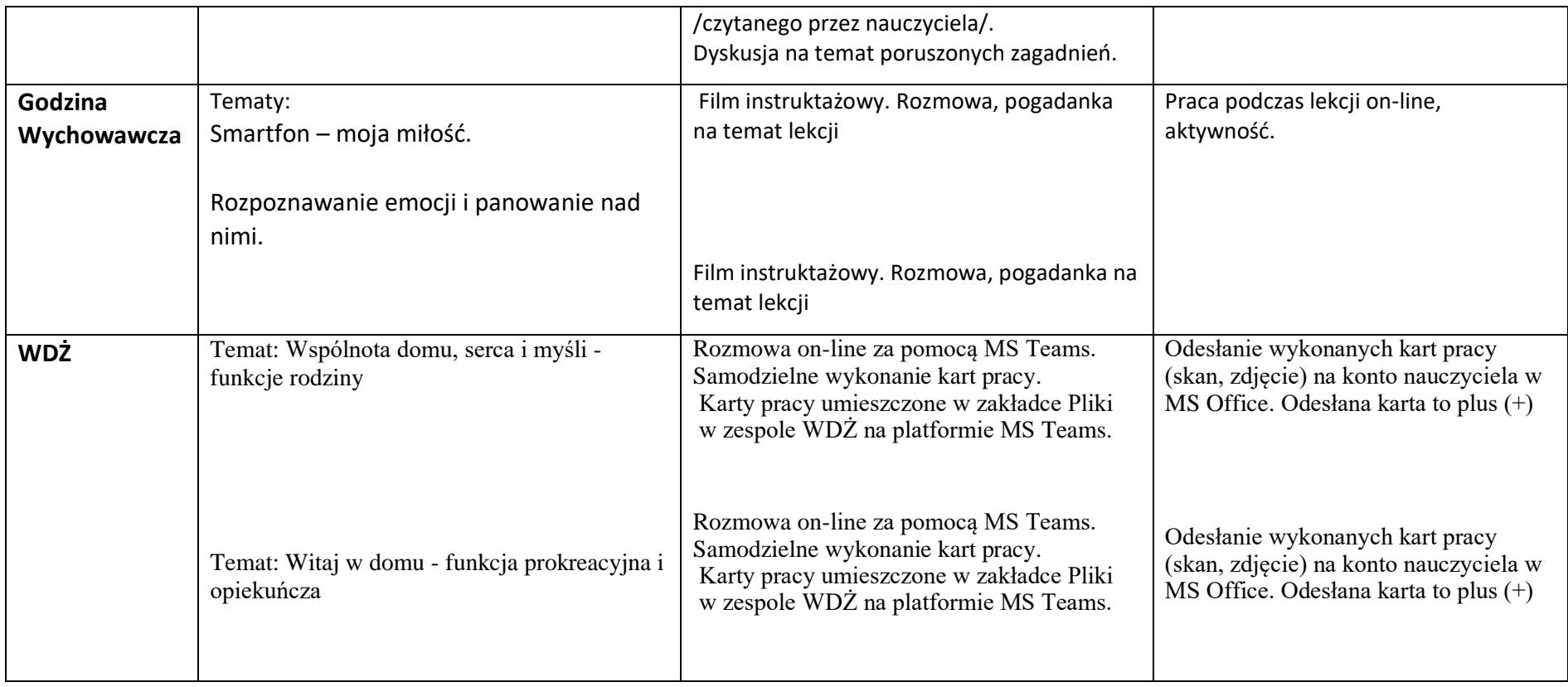

## **Zajęcia dodatkowe**

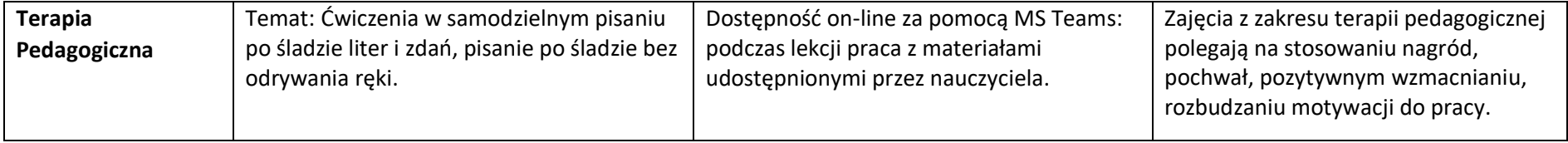

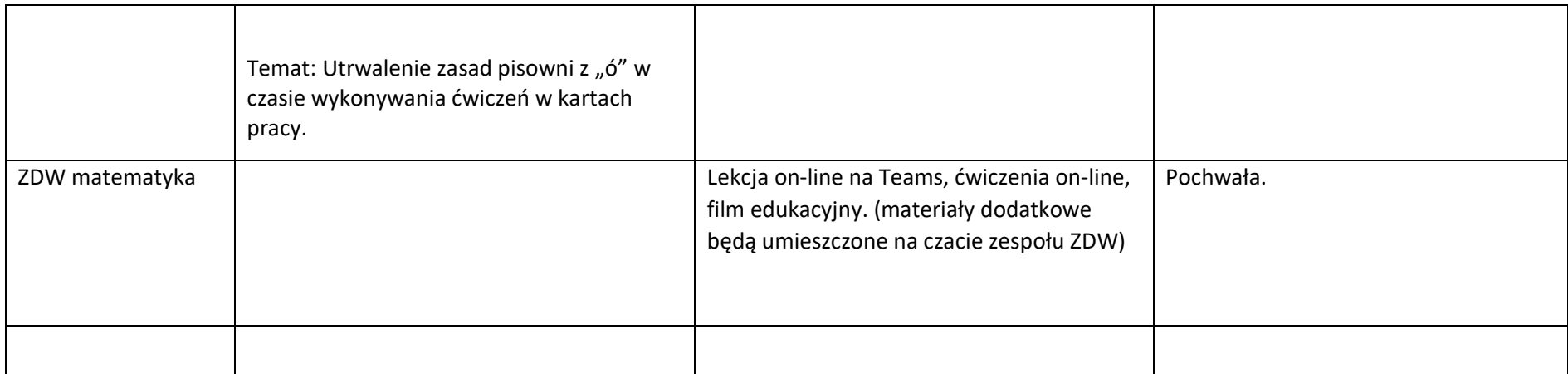